# **SRP\_Path Combine**

Combines two paths ensuring exactly one backslash between them.

## Syntax

```
NewPath = SRP_Path("Combine", Path1, Path2)
```
## **Parameters**

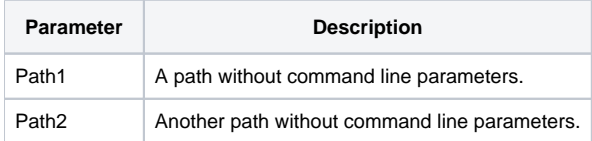

#### Returns

The combined paths as a single path.

## Remarks

The Combine service appends the second path to the end of the first path ensuring exactly one backslash between them. This service does not check whether or not either path is well formed, it simply combines them.

## Example

```
Result = SRP_Path("Combine", "C:\Path", "File.txt") 
Result = SRP_Path("Combine", "C:\Path", "\File.txt") 
Result = SRP_Path("Combine", "C:\Path\", "File.txt") 
Result = SRP_Path("Combine", "C:\Path\", "\File.txt")
```
Notice how it doesn't matter if either or both of them have a backslash, the result will always be just one backslash between them.